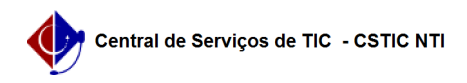

# [como fazer] Como atender requisições de itens do contrato? 28/10/2024 22:39:11

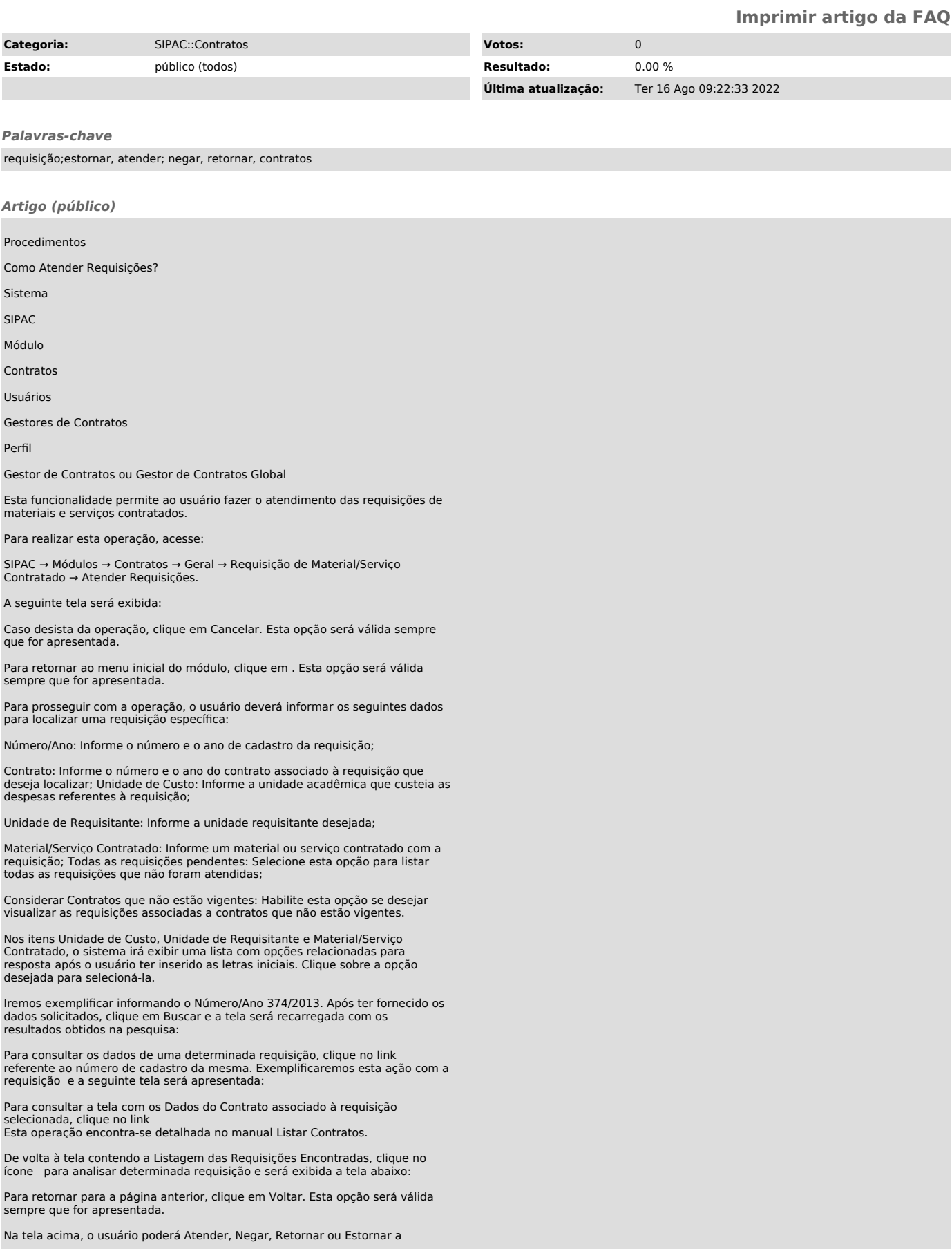

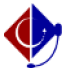

### Atender Requisição

Após selecionar a requisição que será analisada, clique em Atender caso deseje efetuar o atendimento da mesma. A confirmação desta ação será solicitada na caixa de diálogo do sistema exibida a seguir:

Clique em OK para confirmar a ação e, em seguida, a mensagem de sucesso abaixo será visualizada:

Caso deseje efetuar o atendimento de uma nova requisição, clique no link e o sistema irá apresentar a tela inicial deste manual. Esta opção será válida sempre que for apresentada.

## Negar Requisição

Ao selecionar a requisição desejada e escolher a opção Negar, a página das Informações Gerais da Requisição será configurada da seguinte maneira:

Insira a Justificativa Negação no campo especificado.

Exemplificaremos inserindo a Justificativa Negação Atualização de valores. Após ter informado o dado solicitado, clique em Confirmar para prosseguir e a mensagem de sucesso abaixo será mostrada:

### Retornar Requisição

Caso o usuário deseje retornar determinada requisição ao usuário cadastrador, seja para atualizações de dados ou outros fins, clique em Retornar e será gerada a tela abaixo:

Clique em para ver os dados da requisição selecionada e a página que será gerada será semelhante à página exemplificada anteriormente neste mesmo manual. Este comportamento será equivalente em todas as demais telas que disponham desta opção.

Utilize o espaço em branco fornecido pelo sistema para descrever a<br>Justificativa do Retorno e clique em Retornar Requisição para efetuar esta<br>ação. A mensagem de sucesso que confirmará a conclusão desta operação será<br>gerad

## Estornar Requisição

O estorno de uma requisição deverá ser feito apenas quando o usuário desejar cancelar definitivamente a requisição e impossibilitar a utilização da mesma. Para isso, clique em Estornar e será visualizada a seguinte tela:

Informe a Justificativa do Estorno da requisição e, por fim, clique em Estornar. Será apresentada a seguinte mensagem de sucesso: